# aswan

**Endre Márk Borza** 

Nov 25, 2023

# **CONTENTS:**

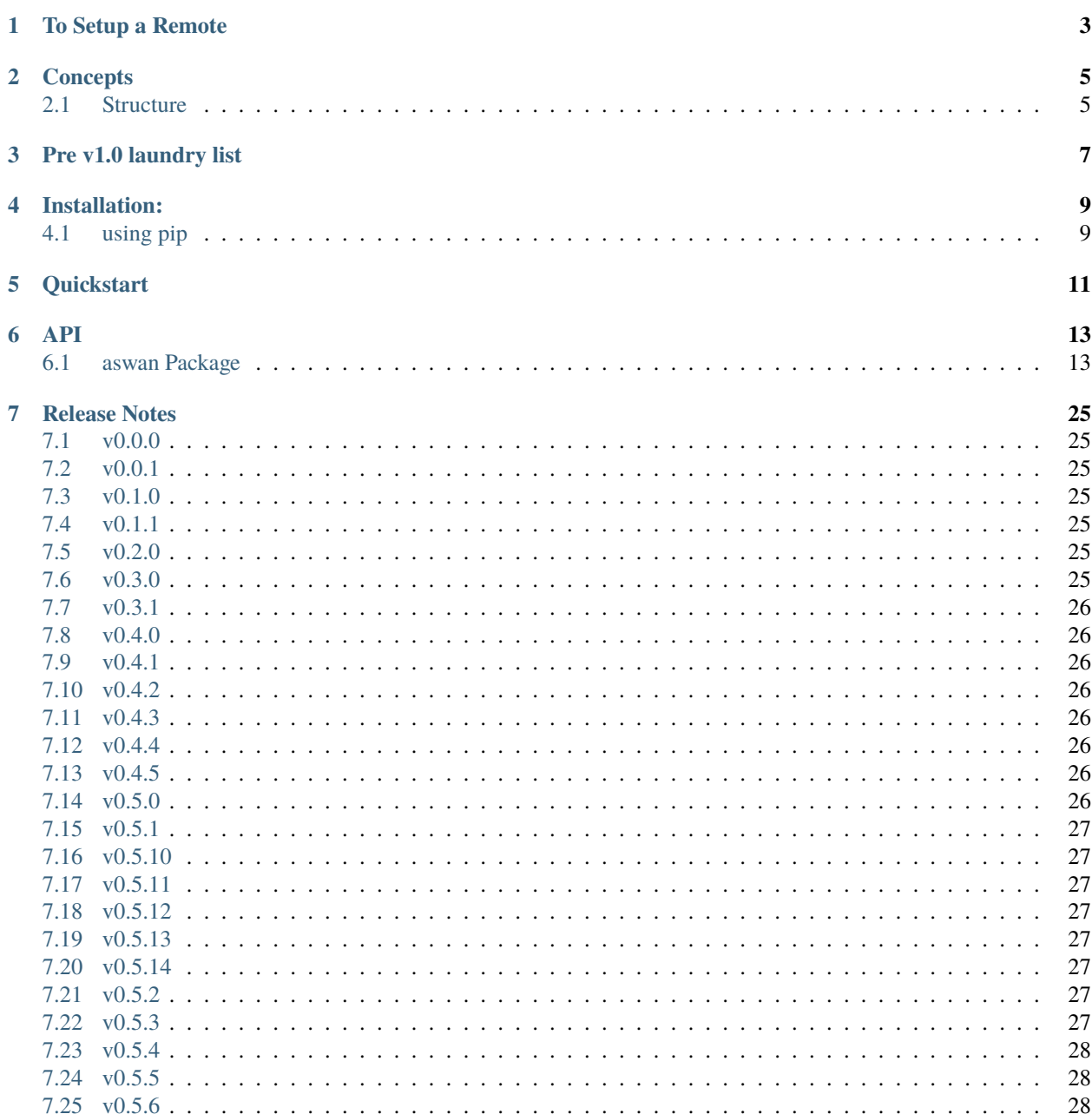

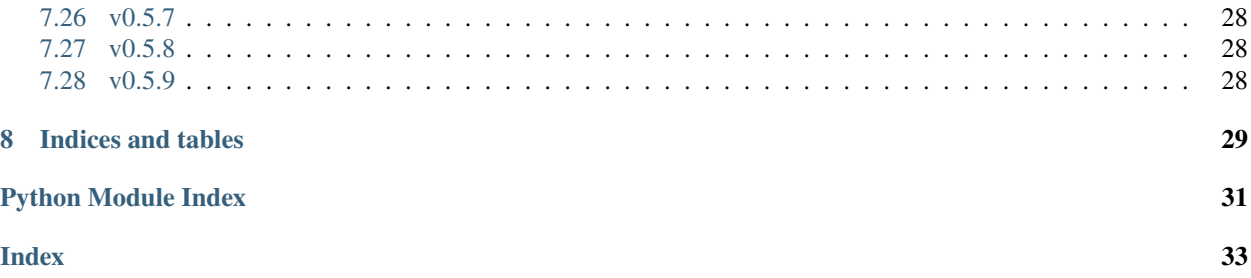

collect and organize data into a T1 data depot named after the [Aswan Dam](https://en.wikipedia.org/wiki/Aswan_Dam)

Collect and compress data from the internet for later parsing

- quick, parallel, customizable to collect
- compressed to store
- quick to sync with a remote store
	- **–** sync to continue collecting
	- **–** sync to parse
- immutable collection

### **ONE**

### **TO SETUP A REMOTE**

<span id="page-6-0"></span>set the environment variables ASWAN\_AUTH\_HEX and ASWAN\_AUTH\_PASS according to the [zimmauth](https://github.com/endremborza/zimmauth) package, and ASWAN\_REMOTE with the name of the default remote.

### **TWO**

## **CONCEPTS**

```
• objects
```
- **–** saved by collection events
- events
	- **–** collection
	- **–** registration (v2: registration for parsing)
	- **–** (v2) parsing
- runs
	- **–** manual run vs automated run
		- ∗ makes manual adding of urls easy but revertible
	- **–** has unique id
	- **–** generates events
	- **–** linked to a specific version of the code
		- ∗ ideally commit hash + pip freeze
- statuses
	- **–** determined by base status + runs integrated
	- **–** contains
		- ∗ what urls need to be collected
		- ∗ (v2) what collected objects need to be parsed
	- **–** sqlite file, constantly trimmed

# <span id="page-8-1"></span>**2.1 Structure**

• objects

 $-00, 01, \ldots$ 

- runs
	- **–** run-hash
		- ∗ context.yaml
			- · commit-hash, pip-freeze, . . .
- ∗ events.zip
- statuses
	- **–** status-hash
		- ∗ context.yaml
			- · parent-status, integrated
		- ∗ db.sqlite.zip
- current-run
	- **–** context.yaml
	- **–** events
		- ∗ these to be compressed into ../runs
	- **–** status.sqlite
- there is a 'TEST' status
	- **–** cannot be integrated whatever is based on it
	- **–** a test run can be made on it. . .

when starting a run:

- check if current-run is empty
	- **–** if not, fail with
- find latest status
	- **–** if it has not integrated all past runs, create a new status that has
- start collection (+ registration)
- either stops or breaks, all events and objects are saved to disk
- if properly stops, move and compress stuff
	- **–** based on one that was the starter, and current run id

### **THREE**

## **PRE V1.0 LAUNDRY LIST**

- <span id="page-10-0"></span>• parallelize push / pull
- parsing/connection/broken session error docs
- transferring / ignoring cookies
- template projects
	- **–** oddsportal
		- ∗ updating thingy, based on latest match in season
	- **–** footy
	- **–** rotten
	- **–** boxoffice

## **FOUR**

# **INSTALLATION:**

# <span id="page-12-1"></span><span id="page-12-0"></span>**4.1 using pip**

pip install aswan

**FIVE** 

# **QUICKSTART**

<span id="page-14-0"></span>from aswan import \_\_version\_\_

### **SIX**

**API**

### <span id="page-16-5"></span><span id="page-16-1"></span><span id="page-16-0"></span>**6.1 aswan Package**

Data collection manager

### **6.1.1 Functions**

[add\\_url\\_params](#page-16-2)(url, params)

[get\\_json](#page-16-3)(url[, params])

[get\\_soup](#page-16-4)(url[, params, browser, headless, ...])

[run\\_simple\\_project](#page-17-0)(urls\_for\_handlers, name)

#### **add\_url\_params**

<span id="page-16-2"></span>aswan.add\_url\_params(*url*, *params*)

#### **get\_json**

<span id="page-16-3"></span>aswan.get\_json(*url: str*, *params: dict | None = None*)

#### **get\_soup**

<span id="page-16-4"></span>aswan.get\_soup(*url: str*, *params: dict | None = None*, *browser=False*, *headless=True*, *headers=None*)

### <span id="page-17-1"></span>**run\_simple\_project**

<span id="page-17-0"></span>aswan.run\_simple\_project(*urls\_for\_handlers: Dict[*[RequestHandler](#page-23-0) *|* [BrowserHandler](#page-18-0)*, Iterable[str]]*, *name: str*, *sync=False*, *remote: str | bool | None = None*)

### **6.1.2 Classes**

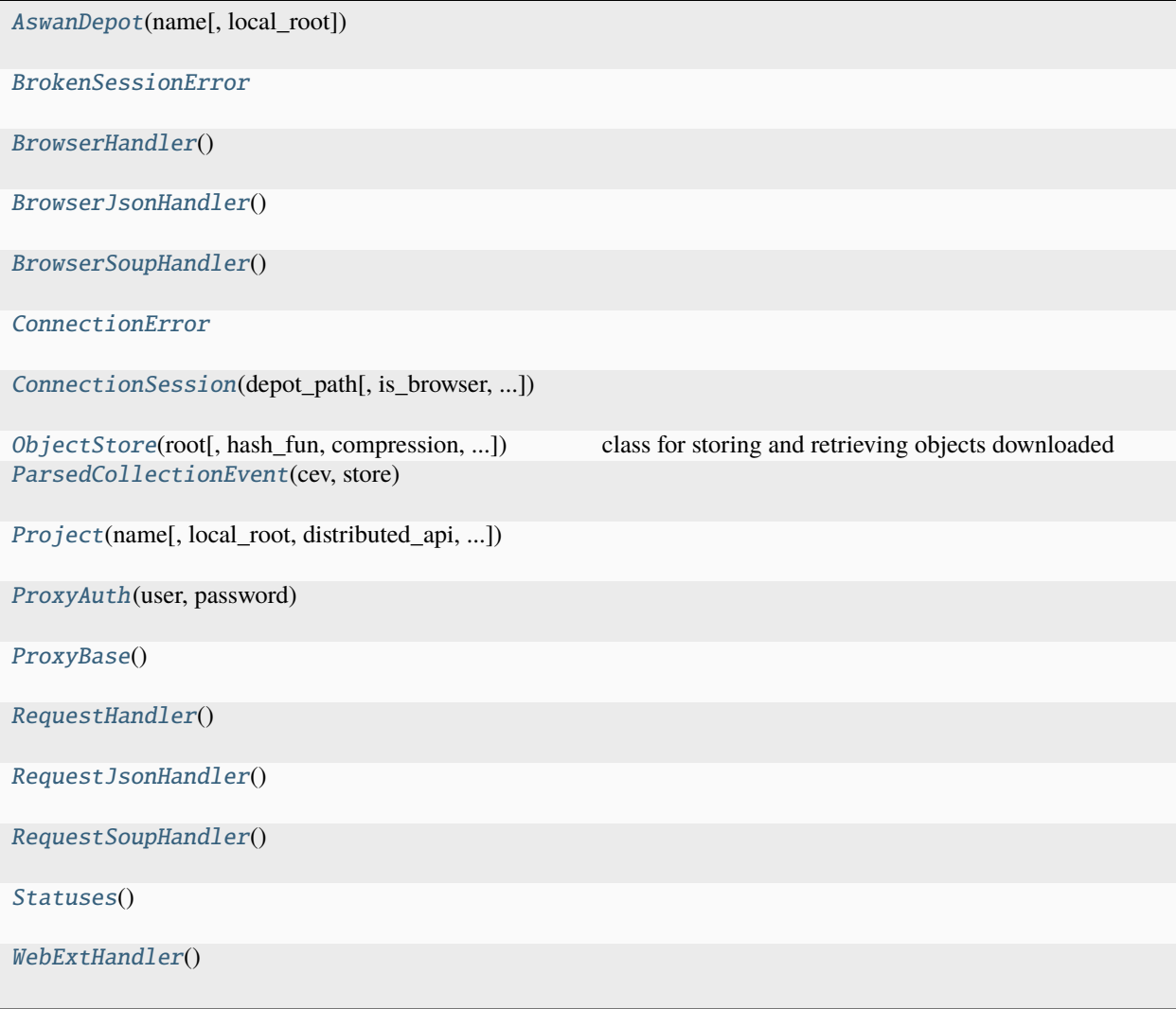

#### <span id="page-18-9"></span>**AswanDepot**

<span id="page-18-1"></span>class aswan.AswanDepot(*name: str*, *local\_root: Path | None = None*) Bases: RemoteMixin

#### **BrokenSessionError**

<span id="page-18-2"></span>exception aswan.BrokenSessionError

#### **BrowserHandler**

<span id="page-18-0"></span>class aswan.BrowserHandler

Bases: UrlHandlerBase

#### **Attributes Summary**

[eager](#page-18-3)

[headless](#page-18-4)

#### **Methods Summary**

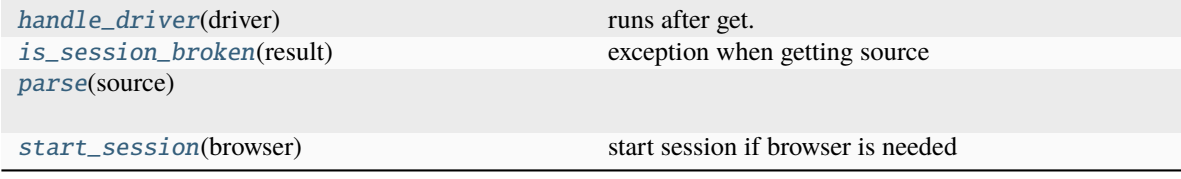

#### **Attributes Documentation**

<span id="page-18-3"></span>eager: bool = False

<span id="page-18-4"></span>headless: bool = False

#### **Methods Documentation**

<span id="page-18-5"></span>handle\_driver(*driver: Chrome*)

runs after get. if returns something, that is forwarded to parse

#### <span id="page-18-6"></span>is\_session\_broken(*result: Exception*)

exception when getting source

if error occurs during handle browser, it comes here

<span id="page-18-8"></span><span id="page-18-7"></span>parse(*source*)

### <span id="page-19-8"></span>start\_session(*browser: Chrome*)

start session if browser is needed

#### **BrowserJsonHandler**

#### <span id="page-19-0"></span>class aswan.BrowserJsonHandler

Bases: \_JsonMixin, [BrowserHandler](#page-18-0)

#### **BrowserSoupHandler**

<span id="page-19-1"></span>class aswan.BrowserSoupHandler

Bases: \_SoupMixin, [BrowserHandler](#page-18-0)

#### **ConnectionError**

<span id="page-19-2"></span>exception aswan.ConnectionError

#### **ConnectionSession**

```
class aswan.ConnectionSession(depot_path: ~pathlib.Path | None = None, is_browser=False, headless=True,
                        eager=False, proxy_cls: type[~aswan.security.ProxyBase] = <class
                        'aswan.security.NoProxy'>, is_webext: bool = False)
```
Bases: ActorBase

#### **Methods Summary**

#### [consume](#page-19-4)(task)

[get\\_parsed\\_response](#page-19-5)(url[, handler, params])

[proc\\_result](#page-19-6)(task, out, status)

[stop](#page-19-7)() if any cleanup needed if any cleanup needed

### **Methods Documentation**

<span id="page-19-4"></span>consume(*task: HandlingTask*)

<span id="page-19-5"></span>get\_parsed\_response(*url*, *handler=<aswan.url\_handler.RequestSoupHandler object>*, *params: dict | None = None*)

<span id="page-19-6"></span>proc\_result(*task: HandlingTask*, *out: Any*, *status: str*)

<span id="page-19-7"></span>stop()

if any cleanup needed

#### <span id="page-20-10"></span>**ObjectStore**

<span id="page-20-0"></span>class aswan.ObjectStore(*root*, *hash\_fun=<built-in function openssl\_sha3\_512>*, *prefix\_chars: int = 2*, *compression=8*, *timeout=60*)

Bases: object

class for storing and retrieving objects downloaded

**Parameters** root – object store root

#### **Methods Summary**

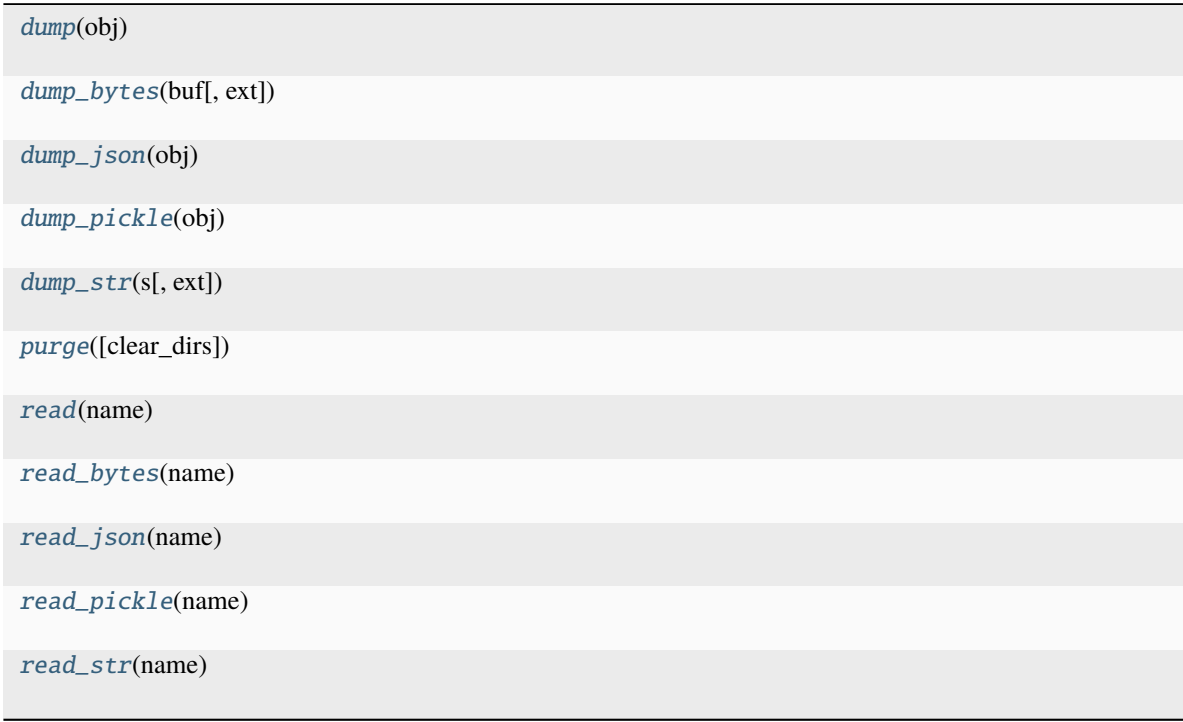

#### **Methods Documentation**

<span id="page-20-9"></span><span id="page-20-8"></span><span id="page-20-7"></span><span id="page-20-6"></span><span id="page-20-5"></span><span id="page-20-4"></span><span id="page-20-3"></span><span id="page-20-2"></span><span id="page-20-1"></span>dump(*obj: list | dict | str | bytes*)  $dump_bytes(buf: bytes, ext=None) \rightarrow str$  $dump_json(obj: list | dict) \rightarrow str$ dump\_pickle(*obj*) → str  ${\tt dump\_str}(s: str, ext=None) \rightarrow str$ purge(*clear\_dirs=True*) read(*name: str*) read\_bytes(*name: str*) → bytes

<span id="page-21-6"></span> $read_json(name: str) \rightarrow list | dict$ 

<span id="page-21-2"></span>read\_pickle(*name: str*)

<span id="page-21-3"></span> $\texttt{read\_str}(\textit{name: str}) \rightarrow \text{str}$ 

#### **ParsedCollectionEvent**

<span id="page-21-0"></span>class aswan.ParsedCollectionEvent(*cev: CollEvent*, *store:* [ObjectStore](#page-20-0)) Bases: object

#### **Attributes Summary**

[content](#page-21-4) [url](#page-21-5)

#### **Attributes Documentation**

<span id="page-21-4"></span>content

<span id="page-21-5"></span>url

#### **Project**

<span id="page-21-1"></span>class aswan.Project(*name: str*, *local\_root: str | None = None*, *distributed\_api='mp'*, *max\_displays: int = 4*, *max\_cpu\_use: float = 2.0*, *batch\_multiplier=16*, *debug=False*)

Bases: object

#### **Attributes Summary**

[resource\\_limits](#page-22-2)

#### **Methods Summary**

[commit\\_current\\_run](#page-22-3)()

[continue\\_run](#page-22-4)([inprogress, parsing\_error, ...])

[register\\_handler](#page-22-5)(handler)

[register\\_module](#page-22-6)(mod)

[run](#page-22-7)([urls\_to\_register, urls\_to\_overwrite, ...]) run project

#### <span id="page-22-8"></span>**Attributes Documentation**

<span id="page-22-2"></span>resource\_limits

#### **Methods Documentation**

#### <span id="page-22-3"></span>commit\_current\_run()

```
continue_run(inprogress=True, parsing_error=False, conn_error=False, sess_broken=False,
   force_sync=False, urls_to_register: Dict[Type[RequestHandler | BrowserHandler],
   Iterable[str]] | None = None, urls_to_overwrite: Dict[Type[RequestHandler |
    BrowserHandler], Iterable[str]] | None = None, keep_running=True)
```
<span id="page-22-5"></span>register\_handler(*handler: Type[*[RequestHandler](#page-23-0) *|* [BrowserHandler](#page-18-0)*]*)

#### <span id="page-22-6"></span>register\_module(*mod*)

<span id="page-22-7"></span>run(*urls\_to\_register: Dict[Type[*[RequestHandler](#page-23-0) *|* [BrowserHandler](#page-18-0)*], Iterable[str]] | None = None*, *urls\_to\_overwrite: Dict[Type[*[RequestHandler](#page-23-0) *|* [BrowserHandler](#page-18-0)*], Iterable[str]] | None = None*, *test\_run=False*, *keep\_running=True*, *force\_sync=False*)

run project

test runs on a basic local thread

#### **ProxyAuth**

### <span id="page-22-0"></span>class aswan.ProxyAuth(*user: str*, *password: str*)

Bases: object

#### **ProxyBase**

#### <span id="page-22-1"></span>class aswan.ProxyBase

Bases: object

#### **Attributes Summary**

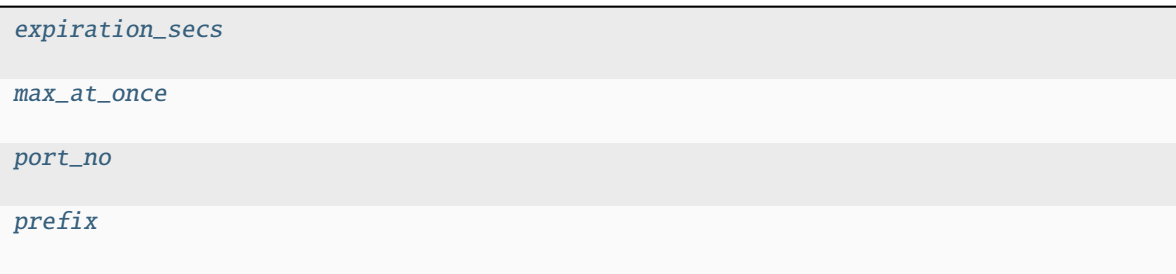

#### <span id="page-23-9"></span>**Methods Summary**

[get\\_chrome\\_options](#page-23-5)()

[get\\_requests\\_dict](#page-23-7)()

[get\\_creds](#page-23-6)() if authentication is needed if authentication is needed

[set\\_new\\_host](#page-23-8)()

#### **Attributes Documentation**

<span id="page-23-1"></span>expiration\_secs = 31536000

<span id="page-23-2"></span>max\_at\_once = None

<span id="page-23-3"></span> $port\_no = 80$ 

<span id="page-23-4"></span>prefix = 'http'

#### **Methods Documentation**

<span id="page-23-5"></span>get\_chrome\_options()

<span id="page-23-6"></span>get\_creds() → *[ProxyAuth](#page-22-0)* | None if authentication is needed

<span id="page-23-7"></span>get\_requests\_dict()

<span id="page-23-8"></span>set\_new\_host()

#### **RequestHandler**

#### <span id="page-23-0"></span>class aswan.RequestHandler

Bases: UrlHandlerBase

#### **Methods Summary**

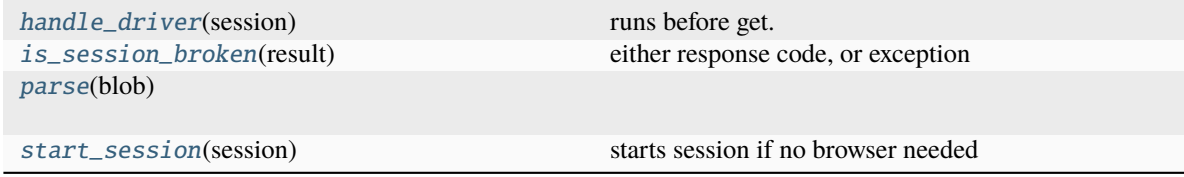

#### <span id="page-24-7"></span>**Methods Documentation**

- <span id="page-24-3"></span>handle\_driver(*session: Session*) runs before get. can set/update cookies/headers
- <span id="page-24-4"></span>is\_session\_broken(*result: int | Exception*) either response code, or exception

<span id="page-24-5"></span>parse(*blob*)

<span id="page-24-6"></span>start\_session(*session: Session*) starts session if no browser needed

#### **RequestJsonHandler**

#### <span id="page-24-0"></span>class aswan.RequestJsonHandler

Bases: \_JsonMixin, [RequestHandler](#page-23-0)

#### **RequestSoupHandler**

#### <span id="page-24-1"></span>class aswan.RequestSoupHandler

Bases: \_SoupMixin, [RequestHandler](#page-23-0)

#### **Statuses**

#### <span id="page-24-2"></span>class aswan.Statuses

Bases: object

#### **Attributes Summary**

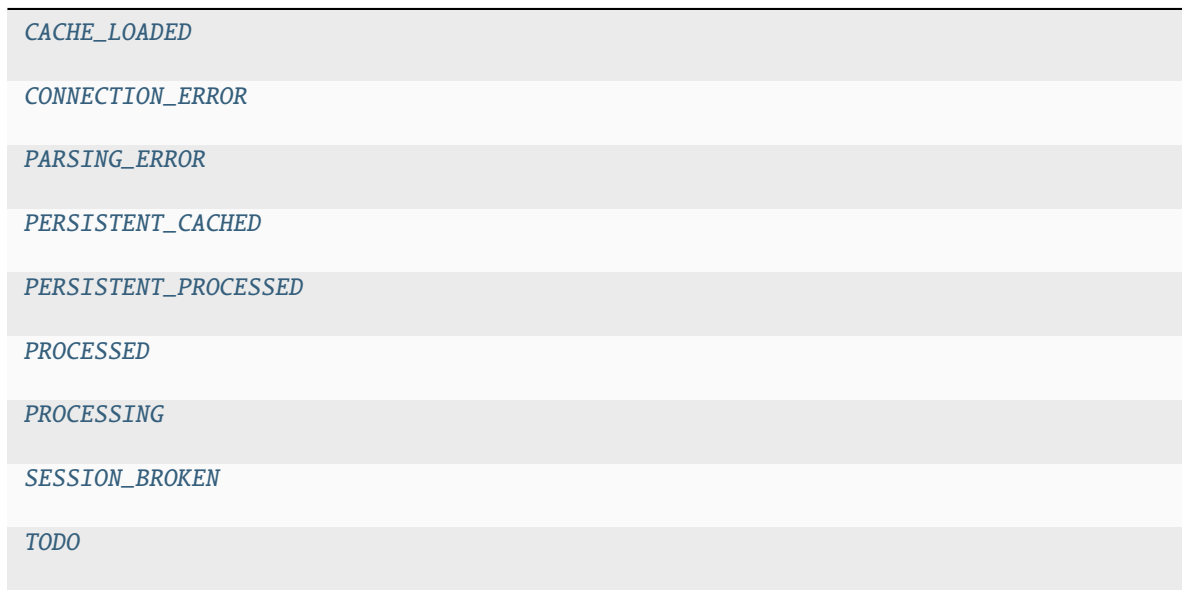

#### <span id="page-25-10"></span>**Attributes Documentation**

<span id="page-25-5"></span><span id="page-25-4"></span><span id="page-25-3"></span><span id="page-25-2"></span><span id="page-25-1"></span>CACHE\_LOADED = 'CL' CONNECTION\_ERROR = 'CE' PARSING\_ERROR = 'PE' PERSISTENT\_CACHED = 'PC' PERSISTENT\_PROCESSED = 'PP' PROCESSED = 'D' PROCESSING = 'processing' SESSION\_BROKEN = 'SB' TODO = 'todo'

#### <span id="page-25-9"></span><span id="page-25-8"></span><span id="page-25-7"></span><span id="page-25-6"></span>**WebExtHandler**

#### <span id="page-25-0"></span>class aswan.WebExtHandler

Bases: UrlHandlerBase

#### **Attributes Summary**

[max\\_in\\_parallel](#page-26-0)

[max\\_retries](#page-26-1)

[restart\\_session\\_after](#page-26-2)

[wait\\_time](#page-26-3)

#### **Methods Summary**

[handle\\_driver](#page-26-4)(app)

[is\\_session\\_broken](#page-26-5)(result)

[parse](#page-26-6)(we\_resp)

[start\\_session](#page-26-7)(\_)

#### <span id="page-26-8"></span>**Attributes Documentation**

<span id="page-26-2"></span><span id="page-26-1"></span><span id="page-26-0"></span>max\_in\_parallel: int | None = 1 max\_retries: int = 5 restart\_session\_after: int = inf wait\_time =  $1$ 

#### <span id="page-26-3"></span>**Methods Documentation**

<span id="page-26-5"></span><span id="page-26-4"></span>handle\_driver(*app*) is\_session\_broken(*result: int | Exception*) parse(*we\_resp: bytes*)

<span id="page-26-7"></span><span id="page-26-6"></span>start\_session(*\_*)

### **6.1.3 Class Inheritance Diagram**

### **SEVEN**

## **RELEASE NOTES**

# <span id="page-28-1"></span><span id="page-28-0"></span>**7.1 v0.0.0**

• first release of aswan, yay!!

# <span id="page-28-2"></span>**7.2 v0.0.1**

• revert to 3.8 for ray

# <span id="page-28-3"></span>**7.3 v0.1.0**

integrate atqo

## <span id="page-28-4"></span>**7.4 v0.1.1**

rm ray from basic

## <span id="page-28-5"></span>**7.5 v0.2.0**

major simplification

# <span id="page-28-6"></span>**7.6 v0.3.0**

for the devs

# <span id="page-29-0"></span>**7.7 v0.3.1**

even better

## <span id="page-29-1"></span>**7.8 v0.4.0**

limit parallelism and some efficiency

### <span id="page-29-2"></span>**7.9 v0.4.1**

improve response handling

## <span id="page-29-3"></span>**7.10 v0.4.2**

align with dz

### <span id="page-29-4"></span>**7.11 v0.4.3**

silence

### <span id="page-29-5"></span>**7.12 v0.4.4**

silence

# <span id="page-29-6"></span>**7.13 v0.4.5**

hope

## <span id="page-29-7"></span>**7.14 v0.5.0**

adapt to atqo

## <span id="page-30-0"></span>**7.15 v0.5.1**

fix parallel processing

## <span id="page-30-1"></span>**7.16 v0.5.10**

logging and slight remote fixes

### <span id="page-30-2"></span>**7.17 v0.5.11**

dependency fix

## <span id="page-30-3"></span>**7.18 v0.5.12**

dependency fix

### <span id="page-30-4"></span>**7.19 v0.5.13**

add brotli req

### <span id="page-30-5"></span>**7.20 v0.5.14**

webext handler

## <span id="page-30-6"></span>**7.21 v0.5.2**

expose monitor better

### <span id="page-30-7"></span>**7.22 v0.5.3**

monitor improvement, more parallelization

# <span id="page-31-0"></span>**7.23 v0.5.4**

rm recursion

## <span id="page-31-1"></span>**7.24 v0.5.5**

caching in depot

### <span id="page-31-2"></span>**7.25 v0.5.6**

cant download to Path

## <span id="page-31-3"></span>**7.26 v0.5.7**

abs path

## <span id="page-31-4"></span>**7.27 v0.5.8**

post\_status kwarg and error handling

### <span id="page-31-5"></span>**7.28 v0.5.9**

better pulling

# **EIGHT**

# **INDICES AND TABLES**

- <span id="page-32-0"></span>• genindex
- modindex
- search

# PYTHON MODULE INDEX

<span id="page-34-0"></span>a  $aswan, 13$ 

### **INDEX**

# <span id="page-36-0"></span>A

add\_url\_params() (*in module aswan*), [13](#page-16-5) aswan module, [13](#page-16-5) AswanDepot (*class in aswan*), [15](#page-18-9)

## B

BrokenSessionError, [15](#page-18-9) BrowserHandler (*class in aswan*), [15](#page-18-9) BrowserJsonHandler (*class in aswan*), [16](#page-19-8) BrowserSoupHandler (*class in aswan*), [16](#page-19-8)

# C

CACHE\_LOADED (*aswan.Statuses attribute*), [22](#page-25-10) commit\_current\_run() (*aswan.Project method*), [19](#page-22-8) CONNECTION\_ERROR (*aswan.Statuses attribute*), [22](#page-25-10) ConnectionError, [16](#page-19-8) ConnectionSession (*class in aswan*), [16](#page-19-8) consume() (*aswan.ConnectionSession method*), [16](#page-19-8) content (*aswan.ParsedCollectionEvent attribute*), [18](#page-21-6) continue\_run() (*aswan.Project method*), [19](#page-22-8)

# D

dump() (*aswan.ObjectStore method*), [17](#page-20-10) dump\_bytes() (*aswan.ObjectStore method*), [17](#page-20-10) dump\_json() (*aswan.ObjectStore method*), [17](#page-20-10) dump\_pickle() (*aswan.ObjectStore method*), [17](#page-20-10) dump\_str() (*aswan.ObjectStore method*), [17](#page-20-10)

## E

eager (*aswan.BrowserHandler attribute*), [15](#page-18-9) expiration\_secs (*aswan.ProxyBase attribute*), [20](#page-23-9)

## G

get\_chrome\_options() (*aswan.ProxyBase method*), [20](#page-23-9) get\_creds() (*aswan.ProxyBase method*), [20](#page-23-9) get\_json() (*in module aswan*), [13](#page-16-5) get\_parsed\_response() (*aswan.ConnectionSession method*), [16](#page-19-8)

get\_requests\_dict() (*aswan.ProxyBase method*), [20](#page-23-9) get\_soup() (*in module aswan*), [13](#page-16-5)

### H

handle\_driver() (*aswan.BrowserHandler method*), [15](#page-18-9) handle\_driver() (*aswan.RequestHandler method*), [21](#page-24-7) handle\_driver() (*aswan.WebExtHandler method*), [23](#page-26-8) headless (*aswan.BrowserHandler attribute*), [15](#page-18-9)

### I

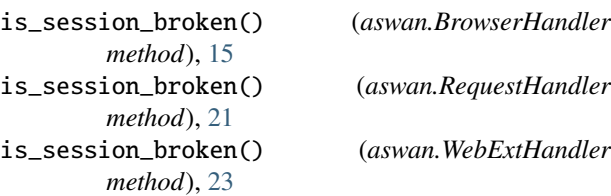

### M

max\_at\_once (*aswan.ProxyBase attribute*), [20](#page-23-9) max\_in\_parallel (*aswan.WebExtHandler attribute*), [23](#page-26-8) max\_retries (*aswan.WebExtHandler attribute*), [23](#page-26-8) module

aswan, [13](#page-16-5)

## $\Omega$

ObjectStore (*class in aswan*), [17](#page-20-10)

### P

parse() (*aswan.BrowserHandler method*), [15](#page-18-9) parse() (*aswan.RequestHandler method*), [21](#page-24-7) parse() (*aswan.WebExtHandler method*), [23](#page-26-8) ParsedCollectionEvent (*class in aswan*), [18](#page-21-6) PARSING\_ERROR (*aswan.Statuses attribute*), [22](#page-25-10) PERSISTENT\_CACHED (*aswan.Statuses attribute*), [22](#page-25-10) PERSISTENT\_PROCESSED (*aswan.Statuses attribute*), [22](#page-25-10) port\_no (*aswan.ProxyBase attribute*), [20](#page-23-9) prefix (*aswan.ProxyBase attribute*), [20](#page-23-9) proc\_result() (*aswan.ConnectionSession method*), [16](#page-19-8) PROCESSED (*aswan.Statuses attribute*), [22](#page-25-10) PROCESSING (*aswan.Statuses attribute*), [22](#page-25-10) Project (*class in aswan*), [18](#page-21-6) ProxyAuth (*class in aswan*), [19](#page-22-8) ProxyBase (*class in aswan*), [19](#page-22-8) purge() (*aswan.ObjectStore method*), [17](#page-20-10)

# R

read() (*aswan.ObjectStore method*), [17](#page-20-10) read\_bytes() (*aswan.ObjectStore method*), [17](#page-20-10) read\_json() (*aswan.ObjectStore method*), [17](#page-20-10) read\_pickle() (*aswan.ObjectStore method*), [18](#page-21-6) read\_str() (*aswan.ObjectStore method*), [18](#page-21-6) register\_handler() (*aswan.Project method*), [19](#page-22-8) register\_module() (*aswan.Project method*), [19](#page-22-8) RequestHandler (*class in aswan*), [20](#page-23-9) RequestJsonHandler (*class in aswan*), [21](#page-24-7) RequestSoupHandler (*class in aswan*), [21](#page-24-7) resource\_limits (*aswan.Project attribute*), [19](#page-22-8) restart\_session\_after (*aswan.WebExtHandler attribute*), [23](#page-26-8) run() (*aswan.Project method*), [19](#page-22-8) run\_simple\_project() (*in module aswan*), [14](#page-17-1)

# S

SESSION\_BROKEN (*aswan.Statuses attribute*), [22](#page-25-10) set\_new\_host() (*aswan.ProxyBase method*), [20](#page-23-9) start\_session() (*aswan.BrowserHandler method*), [15](#page-18-9) start\_session() (*aswan.RequestHandler method*), [21](#page-24-7) start\_session() (*aswan.WebExtHandler method*), [23](#page-26-8) Statuses (*class in aswan*), [21](#page-24-7) stop() (*aswan.ConnectionSession method*), [16](#page-19-8)

# T

TODO (*aswan.Statuses attribute*), [22](#page-25-10)

# $\mathbf{U}$

url (*aswan.ParsedCollectionEvent attribute*), [18](#page-21-6)

## W

wait\_time (*aswan.WebExtHandler attribute*), [23](#page-26-8) WebExtHandler (*class in aswan*), [22](#page-25-10)